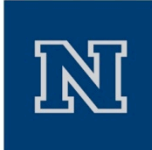

# Case Study II: Multi-query Roadmap Planners: Building C‐Space Distance Oracles

Kostas Bekris Computer Science and Engineering University of Nevada, Reno

> September 26, 2008 IROS 2008, Nice, France

# **Overview**

Roadmap motion planners

- $-$  Preprocess the configuration space
- $-$  Efficient in answering multiple queries

This presentation

- OOPSMP's version of PRM
	- Study the implementation
- How to extend PRM and design new techniques
	- Visibility‐PRM
	- Spanner Roadmaps

Motivation

Roadmaps can be used as C‐space preprocessing tools

in problems beyond traditional motion planning

**A. PRM IMPLEMENTATION** 

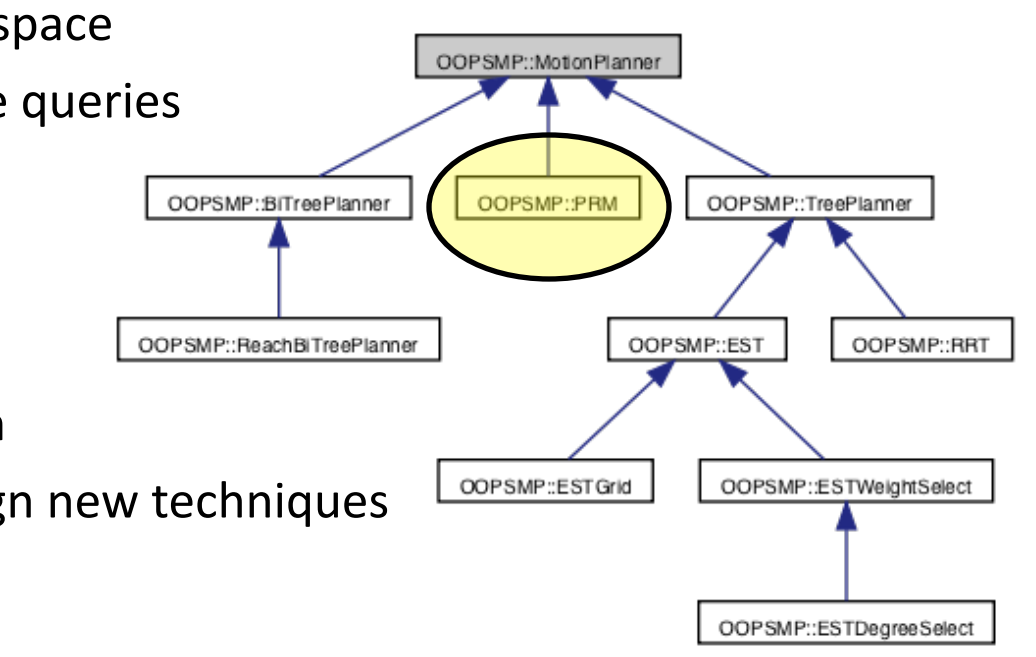

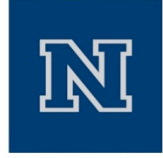

### Probabilistic Roadmap Planner

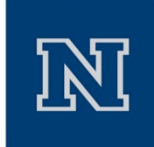

[Kavraki, Svestka, Overmars, Latombe '96]

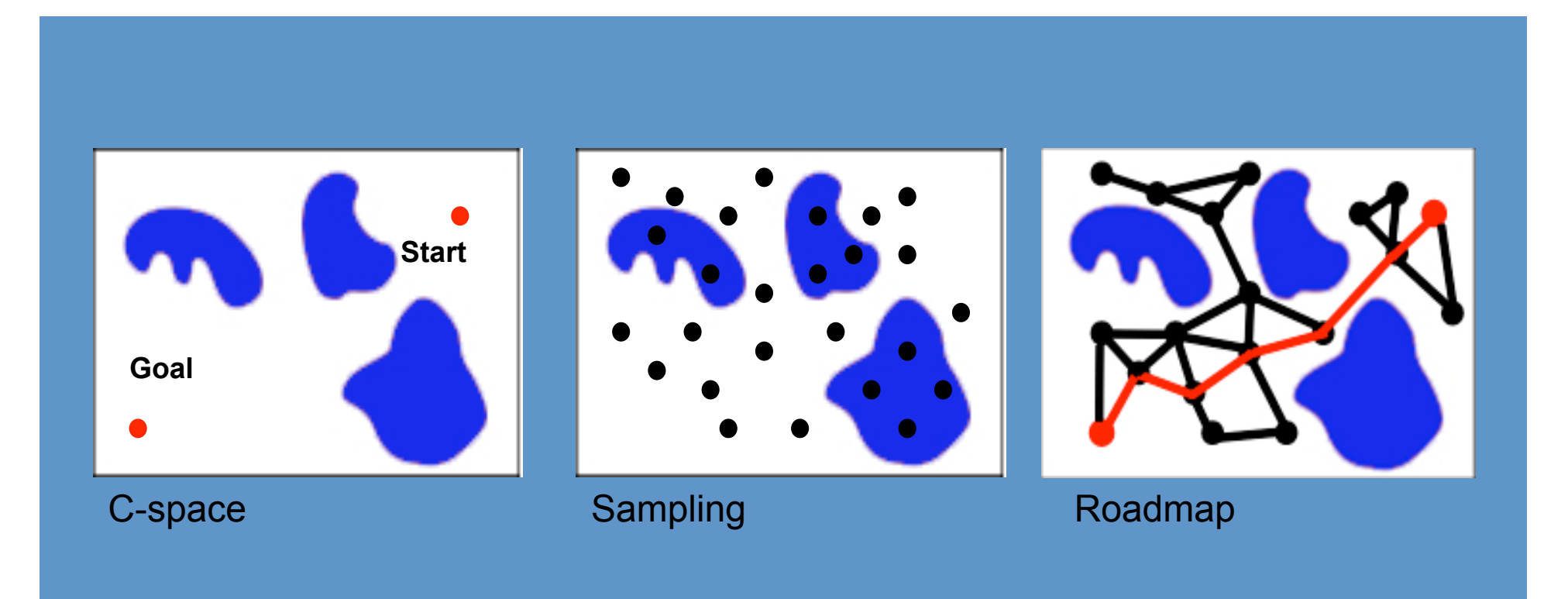

# Probabilistic Roadmap Planner

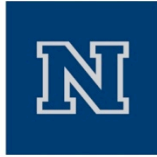

- Important Elements-Data Structures in OOPSMP implementation:
	- Inner classes
		- EdgeData: Edge cost, Local path, etc.
		- VertexData: State, Node id, etc.
		- PathIterator
		- StateIterator
	- A roadmap: *Graph\_t m\_roadmap*
	- A disjoint set: *DisjointSet<int>\* m\_disjointSet*
	- Search graph: *SearchGraph\_t m\_searchGraph*
	- Proximity Info: *ProximityKeyPointer\_t m\_proximity ProximityQuery<OOPSMPpointer\_t> m\_proximityQuery ProximityResults<OOPSMPpointer\_t> m\_proximityResults*

## Functionality

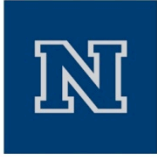

• clear()  $\cdot$  preprocess( double ptime )  $\vert \cdot \rangle$  • solve( double ptime )

```
void OOPSMP:: PRM:: preprocess (const double rtime)
    OOPSMPclock_t clk;
    double
                 t = 0.0:
    OOPSMPset start time(&clk);
    m undirected = qetCoreRobothata()->qetPathGenerator()->isPathReverseible();
    if (m \text{ minNrSamples} > 0 & am roadmap->qetNrVertices() < m minNrSamples)
        printf("time left = %f\n", ritime);current and min nr. samples = 85d 85d\ n,
        print(f)m roadmap->qetNrVertices(). m minNrSamples):
        generateManySamples(m_minNrSamples - m_roadmap->getNrVertices(), rtime);
     1. 
                   current and min nr. samples -
        primeri
               m_roadmap->qetNrVertices(), m_minNrSamples);
    if((t = OOPSMPelapsed_time(&clk)) < rtime && m_idConnectSample < m_roadmap->qetNrVertices()
        \text{printf}("time left = %f\infty", \text{rtime} = t);2. 
        connectSamples (rtime - t);
    if((t = OOPSMPelapsed_time(&clk)) < rtime)printf("time left = f(n), rtime - t);
                   begin generating additional samples and connections\langle n^* \rangle;
        printffgenerateAndConnectSamples(rtime - t);
     3. ional samples and connections %5d..%5d\n".
                m idConnectSample, m roadmap->qetNrVertices());
```
## **Functionality**

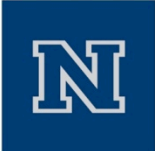

preprocess( double ptime )

1. generateManySamples( int n, double rtime )

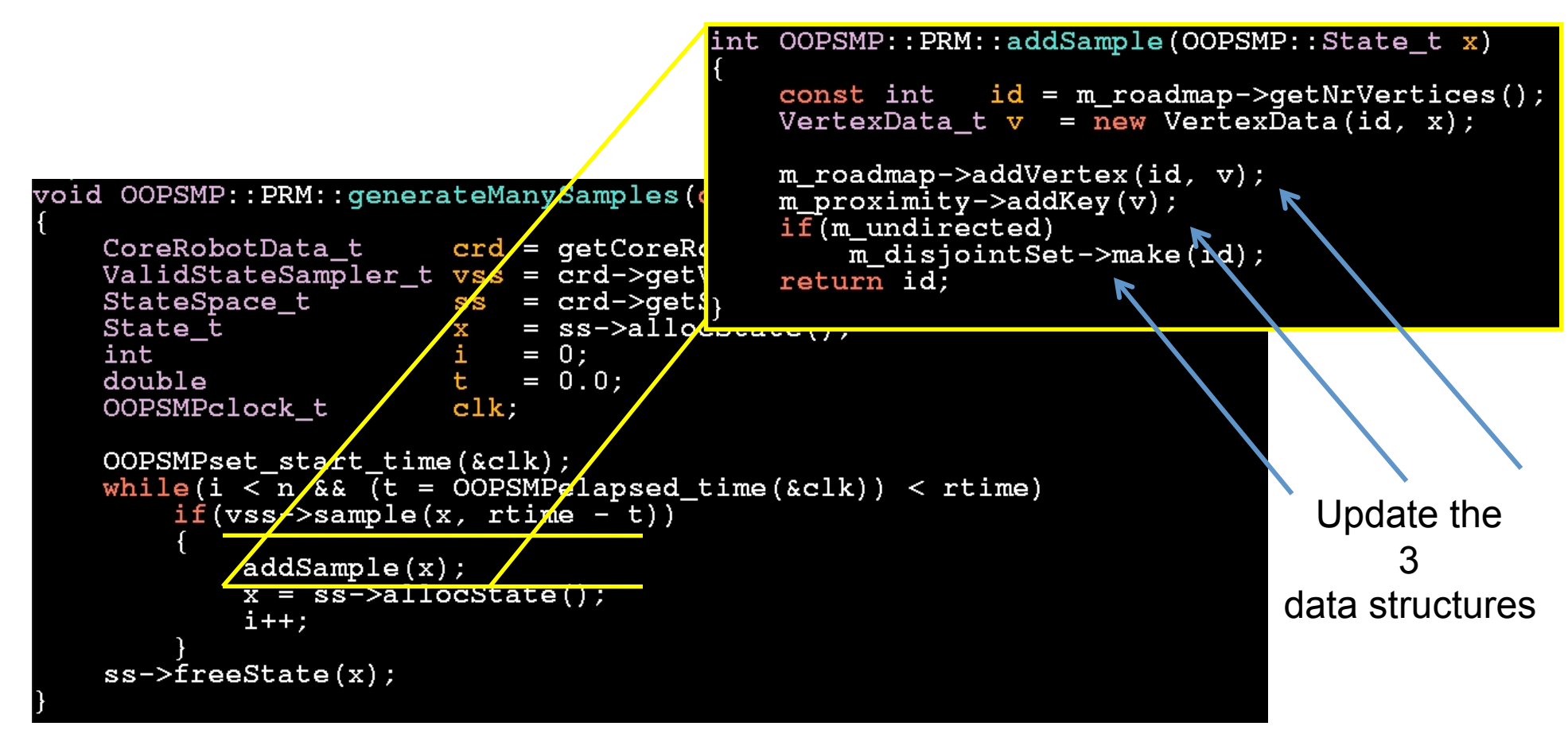

**A. PRM IMPLEMENTATION** 

```
void OOPSMP::PRM::addEdge(const int idFrom, const int idTo, OOPSMP::Path_t path)<br>{<br>m roadmap->addEdge(idFrom, idTo, new EdgeData(path));
      i\bar{f} (m undirected)
            assert(path->isReversible());<br>m_roadmap->addEdge(idTo, idFrom, new EdgeData(path->reverse()));
            m disjoint Set->join (idFrom, idTo);
       2. connect \mathcal{L} and \mathcal{L} and \mathcal{L}
```
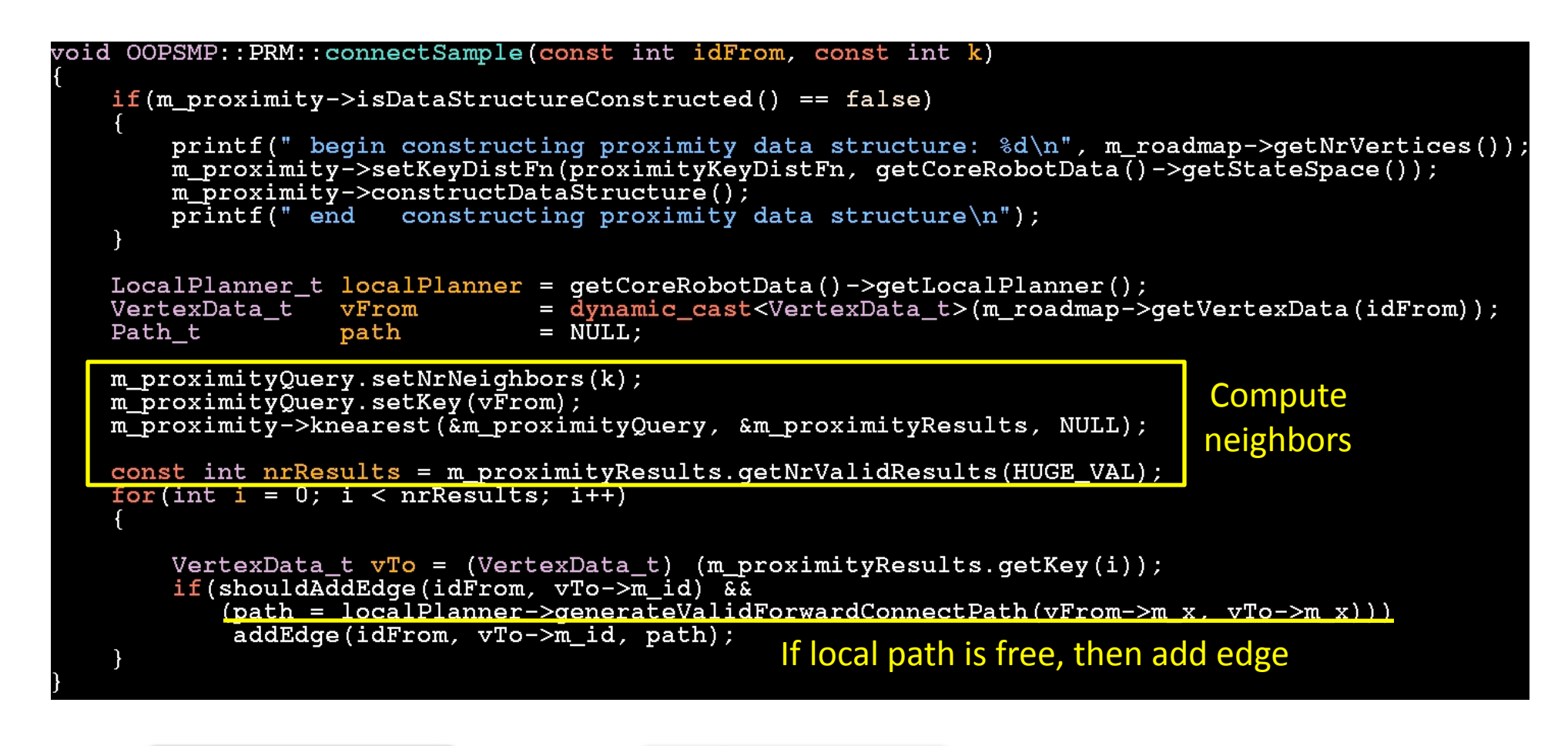

**A. PRM IMPLEMENTATION** 

# **Functionality**

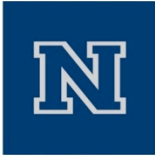

preprocess( double ptime )

- 1. generateManySamples( int n, double rtime )
- 2. connectSamples( double time )
- 3. generateAndConnectSamples( double rtime)

```
void OOPSMP::PRM::generateAndConnectSamples(const double rtime)
    OOPSMPclock t clk;
                   nrVertices = mroadmap->qethrVertices():
    int
    OOPSMPset start time (&clk) ;
    for (double t = rtime) t > 0.0; t -= OOPSMPelapsed time (&clk))
        OOPSMPset start time(&clk);
        if (m \text{ maxNrSamples} < 0 \mid m \text{ vvertices} < m \text{ maxNrSamples})S generateSamples(t * m_fractionSamplingTime);
             nrVertices = m roadmap->qetNrVertices();
        if(m idConnectSample < nrVertices)\blacktriangleright connectSamples (t - OOPSMPelapsed time (&clk)); <
        if (m maxNrSamples >= 0 && nrVertices >= m maxNrSamples && m idConnectSample >= nrVertices)
             break:
```
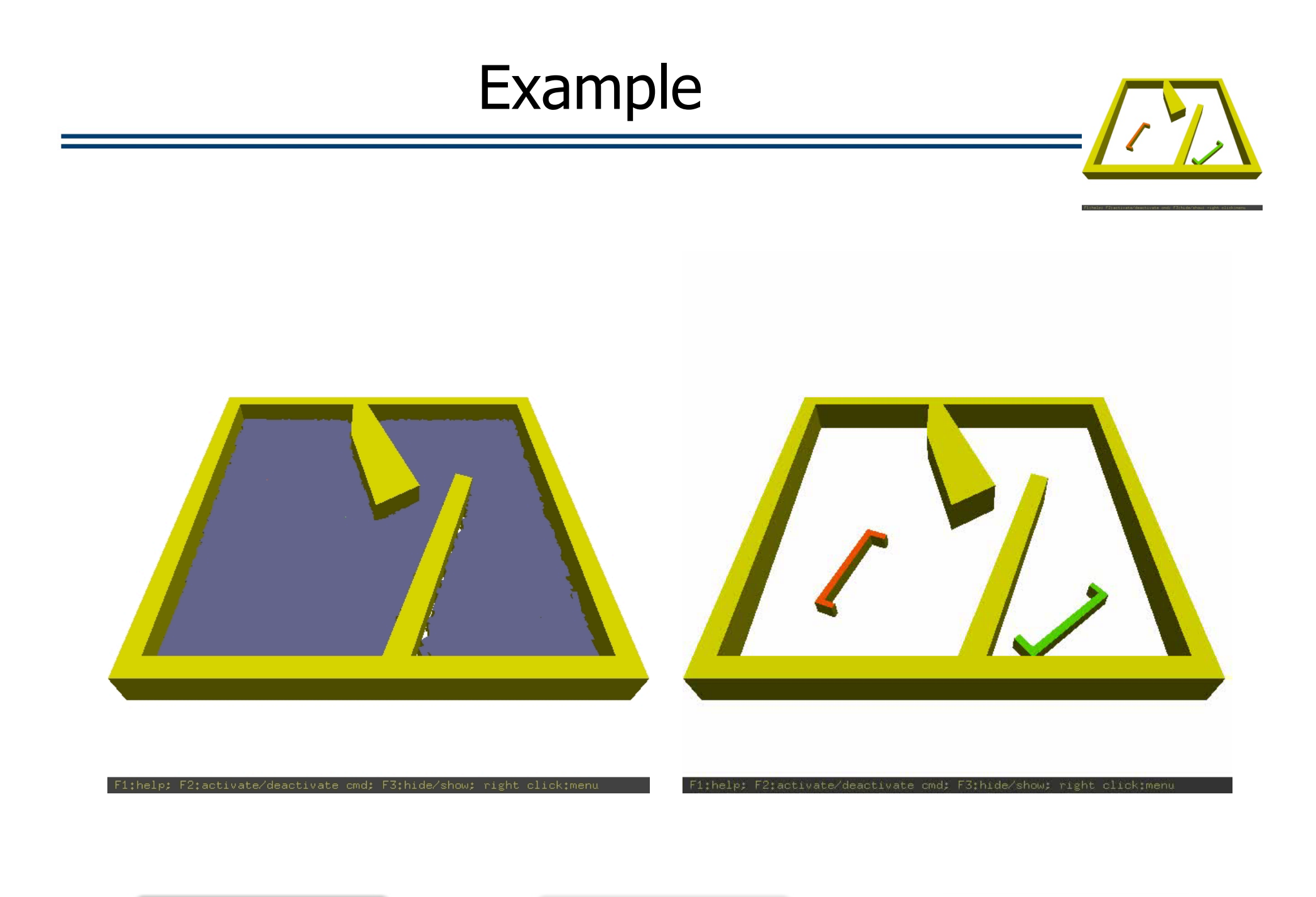

**A. PRM IMPLEMENTATION** 

# Directions in Roadmap Planning

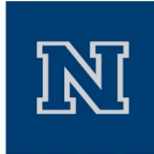

Guarantee coverage and connectivity with a small number of nodes [Simeon, Laumond, Nissoux '00] ‐ [Geraerts, Overmars '04] ‐ [Amato et al. '06] etc.

Example Case:

- Visibility‐based PRM
	- Add samples only if they are:
		- Guards

(cannot by connected to roadmap nodes)

• Connectors

O

- (connect at least two disconnected components of the roadmap)
	- $-$  Stop when M attempts to add a node have failed
		- Natural probabilistic criterion  $(1-1/M)$  prob. of covering the space)
	- Small roadmaps

**A. PRM IMPLEMENTATION** 

# First Steps in Extending a Planner

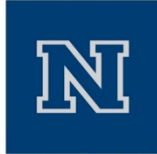

1. Create a new class that just extends the planner without any functionality

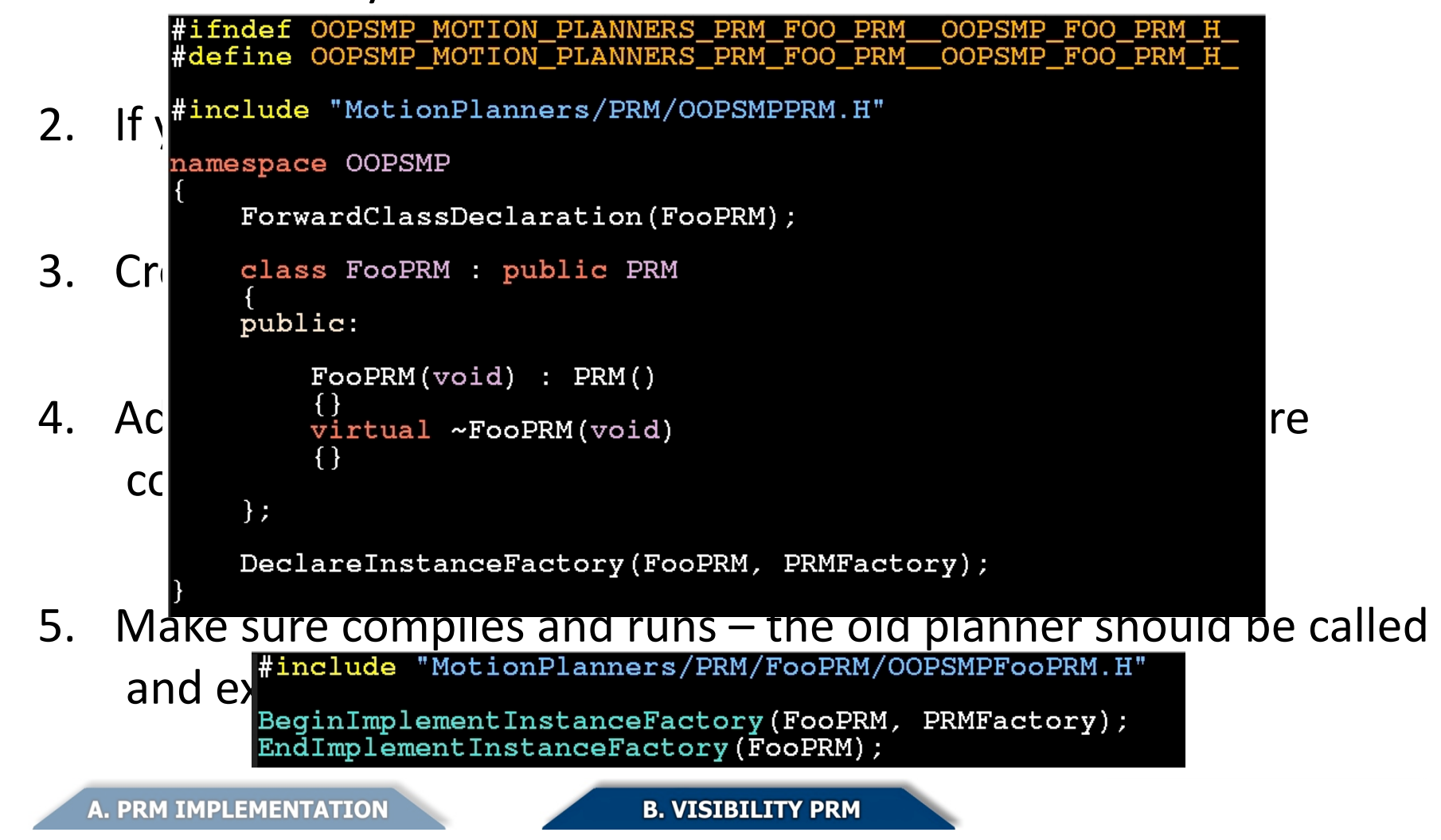

### First Steps in Extending a Planner

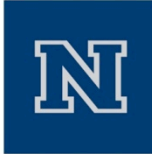

- 1. #include "Graphics/GMotionPlanners/GPRM/GFooPRM/OOPSMPGFooPRM.HOUT any BeginImplementInstanceFactory(GFooPRM, GPRMFactory);<br>EndImplementInstanceFactory(GFooPRM);
- 2. If you want, create the equivalent graphical version

```
#ifndef OOPSMP_GRAPHICS_GMOTION_PLANNERS_GPRM_GFOOPRM__OOPSMP_GFOOPRM_H<br>#define OOPSMP_GRAPHICS_GMOTION_PLANNERS_GPRM_GFOOPRM__OOPSMP_GFOOPRM_H
3. #include "Graphics/GMotionPlanners/GPRM/OOPSMPGPRM.H"<br>#include "MotionPlanners/PRM/FooPRM/OOPSMPFooPRM.H"
     namespace OOPSMP
4. ForwardClassDeclaration (GFooPRM);<br>class GFooPRM : public GPRM
           public:
                 GFooPRM(void) : GPRM()
                 \{\}5. Make sure computer and runs extending the original series and runs extending the original be called be called
      \OmegaDeclareInstanceFactory(GFooPRM, GPRMFactory);
```
<call fn="setMotionPlanner">  $\alpha$ q type="pointer"> First Stactory instance First Steps in Steps Steps Steps Steps Steps Steps Steps Steps Steps Steps Steps Steps Steps Steps Steps Steps Steps Steps Steps Steps Steps Steps Steps Steps Steps Steps Steps Steps Steps Steps Ste

<factory instance="GNATProximityKeyPointer">  $\frac{1}{1}$ . Create that  $\frac{1}{1}$ 

```
\langle \ranglearq\rangle\langlecall\rangle
```

```
<call fn="setNrNeighborsSample"><arg type="int">15</arg></call>
call fn="setNrNeighborsQuery"> <arg type="int">50</arg></call><br><call fn="allowCycles"><arg type="bool">false</arg></call>
```

```
<call fn="setFractionSamplingTime"><br><arg type="double">0.2</arg><br></call>
```

```
<call fn="setMinMaxNrSamples">
   4. arg type="int">2000</arg></are>
\langlecall\rangle
```
</factory>

```
\langle \ranglearq\rangle\langlecall\rangle<call fn="setGMotionPlanner"><arg type="pointer">
       <factory instance="GFooGPRM">
k/factory>
```
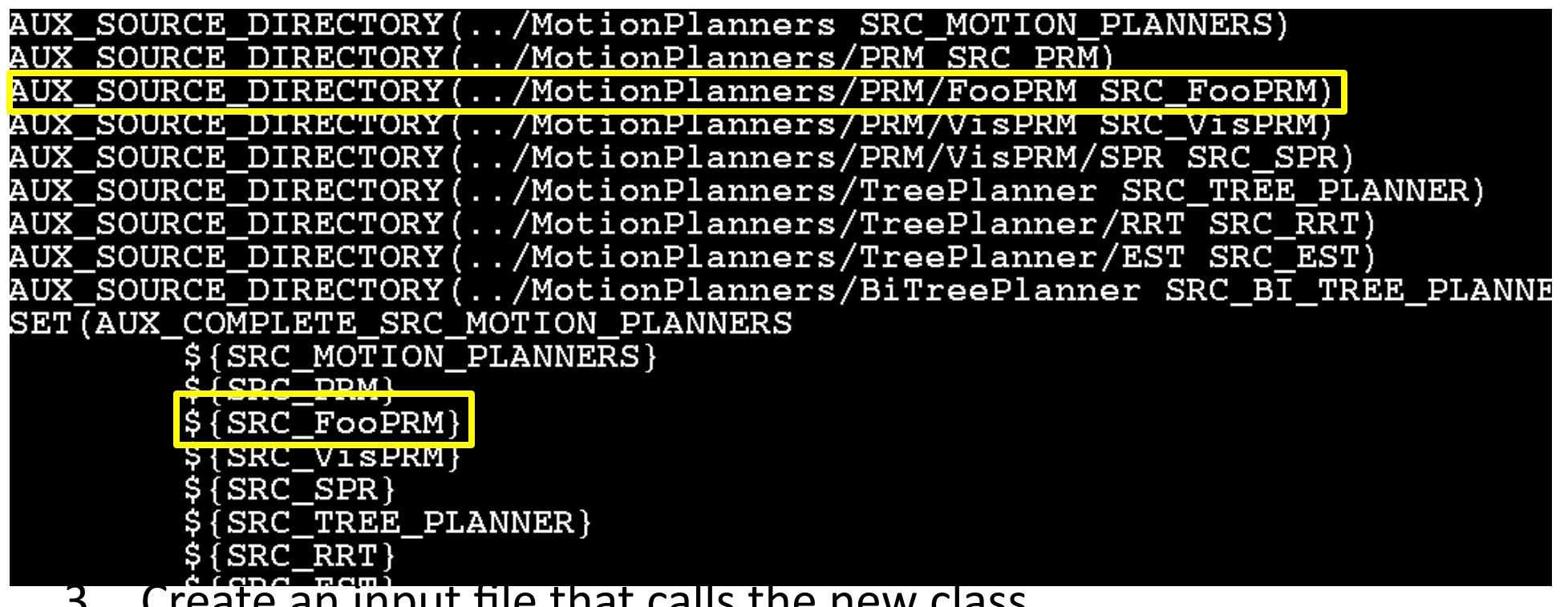

- 3. Create an input file that calls the new class
- 4. Add the new classes in the CMakeLists.txt so that they are compiled
- 5. Make sure compiles and runs the old planner should be called and executed properly

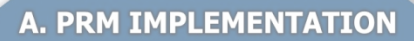

# First Steps in Extending a Planner

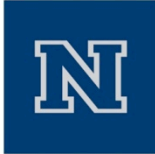

- 1. Create a new class that just extends the planner without any functionality
- 2. If you want, create the equivalent graphical version
- 3. Create an input file that calls the new class
- 4. Add the new classes in the CMakeLists.txt so that they are compiled
- 5. Make sure OOPSMP compiles and runs the new algorithms: the old planner should be called and executed properly

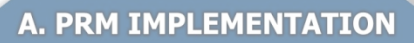

# Visibility PRM Functionality

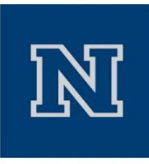

Algorithm  $ntry \leftarrow 0$ While  $(ntry < M)$ Select a random free configuration  $q$ guard  $\leftarrow \emptyset$ ;  $G_{vis} \leftarrow \emptyset$ For all components  $G_i$  of Guard do found  $\leftarrow FALSE$ **EXECUTE:** For all nodes g of  $G_i$  do If(q belongs to  $Vis(g)$ ) then found  $\leftarrow TRUE$ **if**  $(\neg guard)$  then guard  $\leftarrow g$ ;  $G_{vis} \leftarrow G_i$ Else  $\ell^*$  q is a connection node  $\ell$ Add q to Connection Create edges  $(q, g)$  and  $(q, guard)$ Merge components  $G_{vis}$  and  $G_i$ ; until found =  $TRUE$ If ( $\neg guard$ ) then/\* q is a guard node/\* Add  $\{q\}$  to Guard; ntry  $\leftarrow 0$ Else ntry  $\leftarrow$  ntry + 1

End

**A. PRM IMPLEMENTATION** 

**B. VISIBILITY PRM** 

[Simeon, Laumond, Nissoux '00]

#### Data Structures – Necessary Info

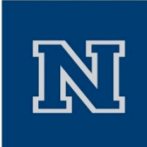

```
lass GuardVisibility
    friend class VisPRM:
    friend class SPR:
protected:
   int nr connections;
                          // the number of roadmap nodes from different connected components
                          // that the current sample is visible from
   int* connections;
                          // the indices of the nodes from different connected components that can
                          // view the state
   Path t* paths:
                          // the paths that connect the state to roadmap nodes which can "see" the state
   int allocated;
                          // number of allocated connections and paths
public:GuardVisibility()
    \{ \}~\simGuardVisibility()
   \{\cdot\}void clearGuardVisibility()
    \{\}void addConnection( int index, Path_t path )
    \{\}// is the current state a guard
   bool is Guard() { return (nr connections == 0); }
   // is the current state a connector
   bool isConnector() { return (nr connections >= 2); }
 pedef GuardVisibility* GuardVisibility t;
```

```
// is the sampled state already visible from a roadmap on the same<br>// component as the the node: "node_index"?<br>bool OOPSMP::VisPRM::isNodeVisibleFromComponent( int node index )
    // is the state already visible by a node in the same component as the i-th node?
    bool not visible from component = true;
    for( int i=0; not visible from component == true && i<q vis->nr connections; i++ )
         if( m disjointSet->same( \alpha vis->connections[i], node index ) == true )
             not visible from component = false;
    return not visible from component;
    int nrVertices = m roadmap->qetNrVertices();
    // a temporary variable to remember paths
    Path t path = NULL;
    // iterate over all nodes
    for( int i=0; i<nrVertices; i++ )
        State t vTo = (State t) ((VertexData t) m roadmap->qetVertexData(i))->m x;
        // is the state already visible by a node in the same component as the i-th node?
        bool notVisibleFromComponent = is\bar{N}odeVisibleFromComponent(i);
        // consider the i-th roadmap node only if the state is not already
         // visible by a node in the same component like the i-th node
        if ( notVisibIerromComponent == true )
                 check whether the i-th node is able to "view" the state
             if( (path = lp->qenerateValidForwardConnectPath( state, vTo ) ))
                 q vis->addConnection( i, path );
    \mathcal{F}
```
**A. PRM IMPLEMENTATION** 

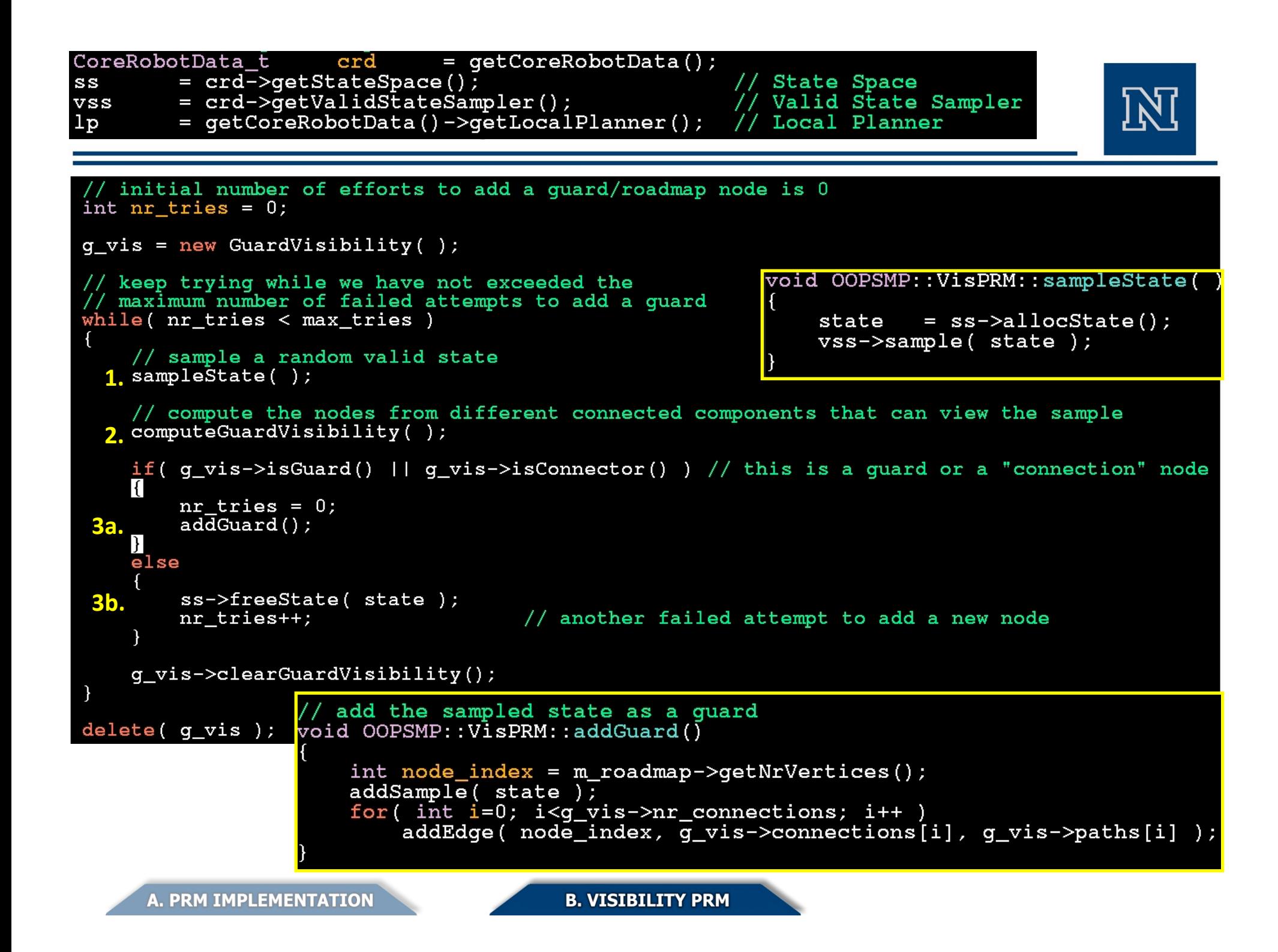

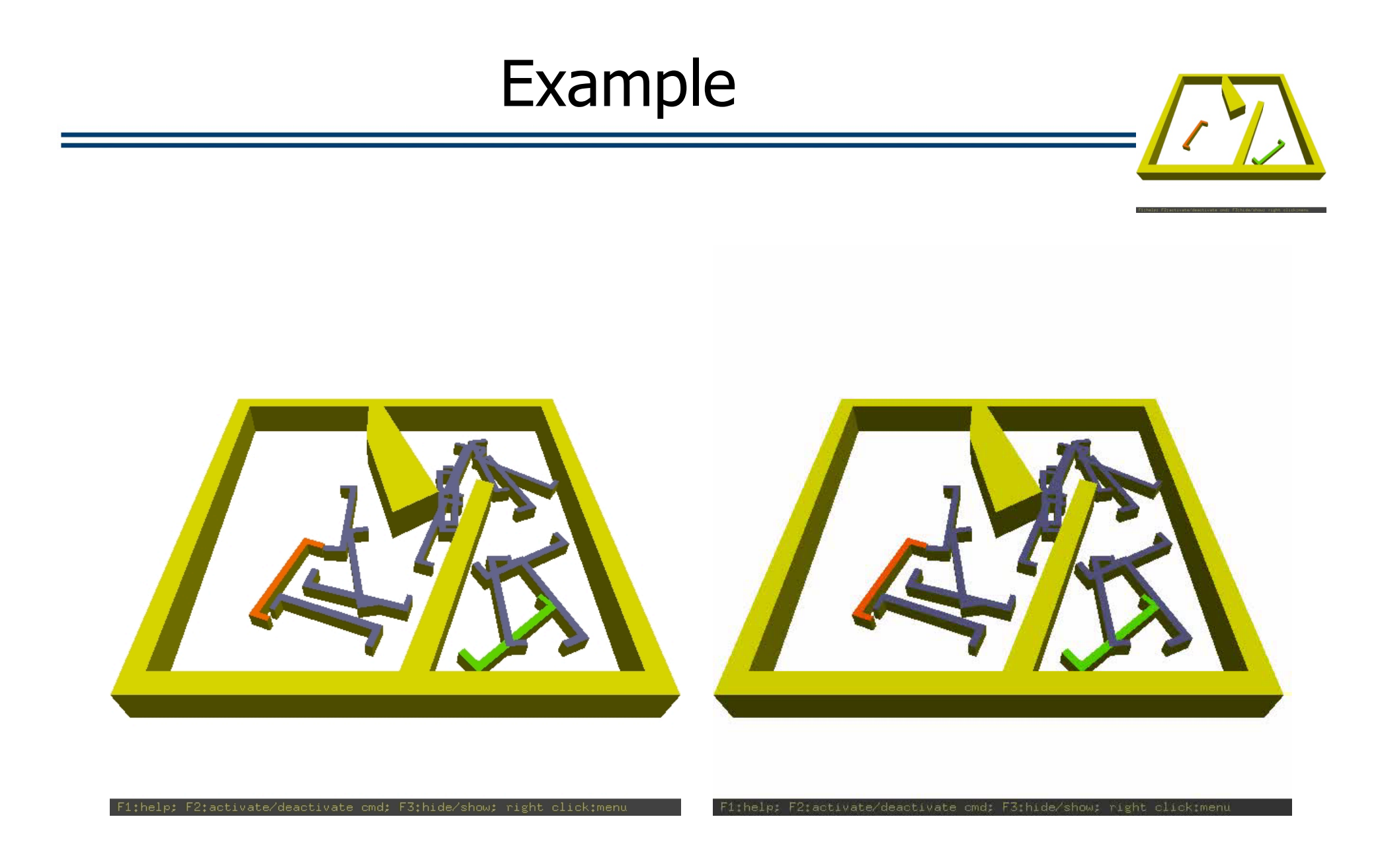

**A. PRM IMPLEMENTATION** 

# Developing New Planners

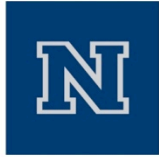

- Quality of paths returned by previous techniques is low
	- Can we improve path quality returned directly by the planner
		- Before smoothing
	- Retain connectivity and coverage properties of VisPRM

[Jaillet, Simeon '06] – [Geraerts, Overmars '05‐'07] etc.

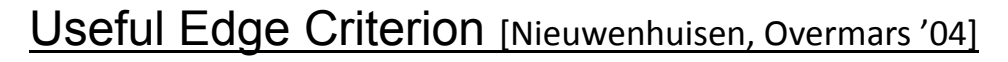

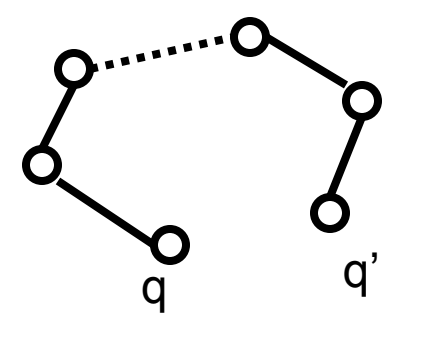

Is edge (q,q') useful?

Yes, if:  $K \cdot d(q,q') \leq G(q,q')$ d(q,q'): C-space distance G(q,q'): graph distance ( $\infty$  if no path)

**A. PRM IMPLEMENTATION** 

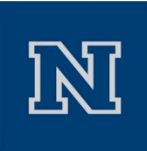

• A sub‐graph G' is a spanner of a graph G if:

 $\pi_{G'}(p,q) \leq s^* \pi_{G}(p,q)$ 

for constant s and for all pairs of nodes p and q in G, where  $\pi_{G}(p,q)$ denotes the shortest path distance between p and q in the graph G.

#### Direction:

Implicitly and incrementally build a spanner of the full graph defined by the sampled configurations

> (Based on incremental spanner graph construction by [Baswana, Sen '08]) (Read more about incremental spanners: [Gao, Guibas, Nguyen '04])

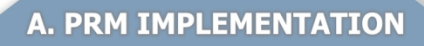

Spanner Roadmaps *Spannees* about path quality Objective: Small roadmaps with (bounded by K\*optimal)

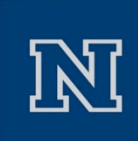

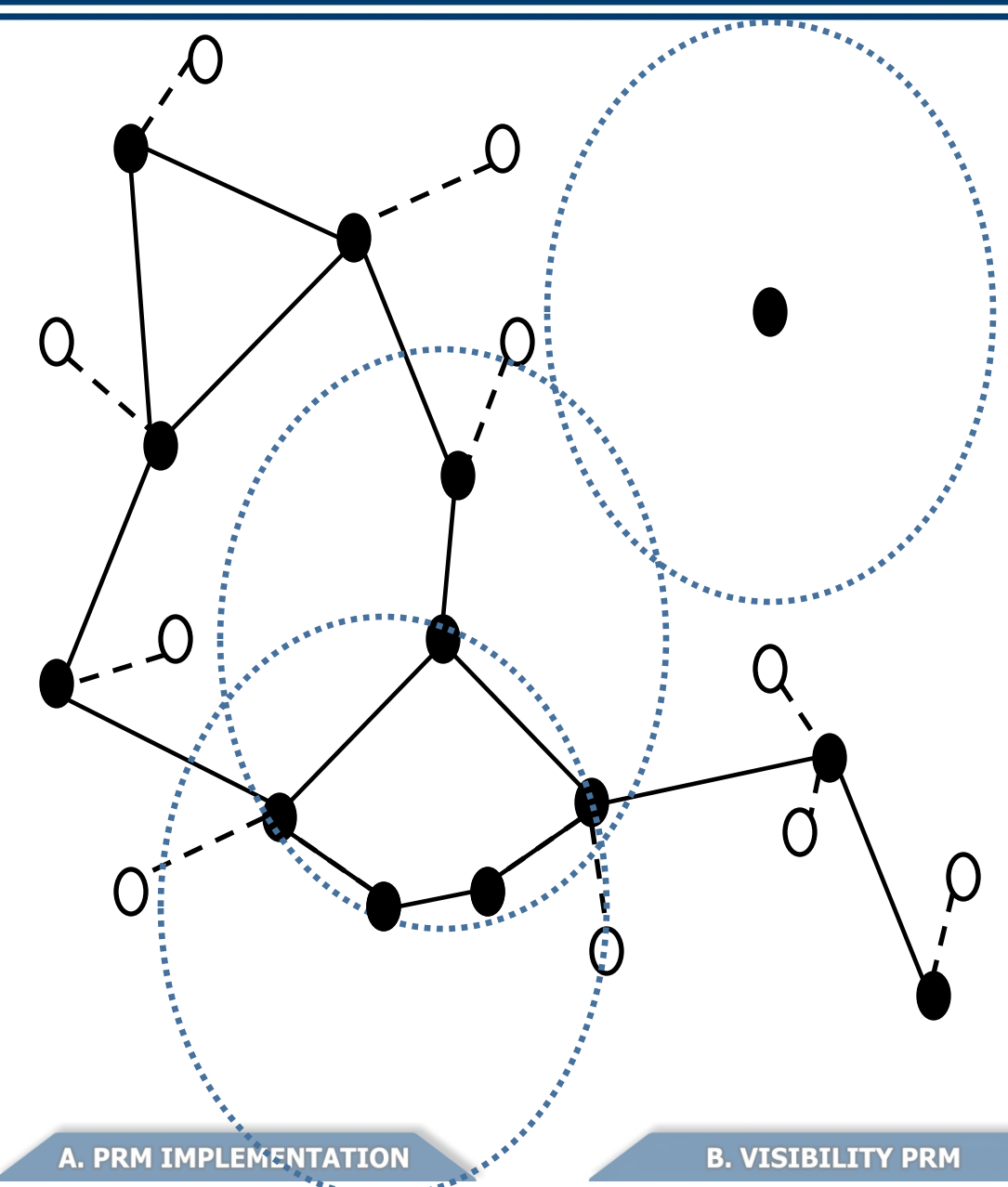

- We store the failed samples
	- Defines a bipartite graph • The roadmap is a skeleton (spanner graph) of the complete graph
- Nodes have visibility limits
- Nodes are still added as guards and connectors
- Cycles are allowed and added between roadmap nodes
- Secondary nodes can later be inserted into the roadmap by defining a useful cycle

```
/ the class to store the information of samples that are not added<br>/ directly to the roadmap<br>/ these states may be added later on to the roadmap
class SecondaryNode
    friend class SPR;
protected:
    State t state;
    int guardIndex;
    double distance;
    bool isAdded:
public:SecondaryNode( State t st = NULL, int qIn = -1, double dis = 0 )
    { setInfo( st, qIn, dis ); }
    virtual ~SecondaryNode()
    \{\}State t qetState() { return state; }
    int getGuard() { return quardIndex; }
    double getDistance() { return distance; }
    bool hasBeenAdded() {return isAdded; }
    void setInfo( State t st, int qIn, double dis )
         state = st; \frac{1}{1} guardIndex = gIn; distance = dis; isAdded = false; }
    void setNewGuard( int gIn, double dis)
       quardIndex = qIn; distance = dis; }
    void addAsGuard()
    \{ is \text{Added} = true; \}.<br>typedef SecondaryNode* SecondaryNode_t;
```

```
initial number of efforts to add a quard/roadmap node is 0
int nr tries = 0;
                          \texttt{res}() ;
g_yis = new GuardVisibility();
// keep trying while we have not exceeded the
// maximum number of failed attempts to add a guard<br>whfle( nr tries < max tries )
    // sample a random valid state
    sampleState();
    // compute the nodes from different connected components that can view the sample
    computeGuardVisibility();
    bool added = true;if(g_{\text{N}} = >isGuard() || g_{\text{N}} = >isConnector() ) // this is a quard or a "connection" node
        addGuard();
    else
    added = false;<br>if( added )
      \mathbf{5} int latest sample index = m roadmap->qetNrVertices() - 1;
         // connect to other roadmap nodes to create useful cycles
         addUsefulCycles( latest sample index ):
  6. 
         // change the quard info of the closest secondary nodes
         updateGuards (stateNode, latest sample index);
     \mathcal{F}// check neighboring upgrade nodes for upgrades
    added = checkForUpgrades(stateNode, added):if('ladded')7b. addSecondaryNode(stateNode);
         nr tries++;
                           // another failed attempt to add a new node
     \mathcal{F}else
         nr tries = 0;
         delete(stateNode);
     \mathcal{F}
```
### 4. Adding Useful Cycles

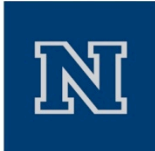

#### void OOPSMP::SPR::addUsefulCycles( int nodeIndex )

#### Path\_t path;

```
// the state at the nodeIndex
VertexData_t_vFrom = dynamic_cast<VertexData_t>(m_roadmap->qetVertexData(nodeIndex));
                   = (State t) vFrom->m x:
State t sFrom
// find the 20 closest neighbors to nodeIndex
m proximityQuery.setNrNeighbors(10);
m proximityQuery.setKey(vFrom);
m proximity->knearest ( &m proximityQuery, &m proximityResults, NULL );
const int nrResults = mproximityResults.getNrValidResults(HUSE_VAL);
// iterate over the neighbors as long as their distance is less than distVis
// attempt to add an edge if we have a useful cycle: K * state dis < graph dis
double \bar{\text{stateDis}} = 0, \bar{\text{graphDis}};
for( int i = 0; i < nrResults && stateDis < distVis; i++ )
    VertexData t vTo = (VertexData_t) (m proximityResults.getKey(i));
    State t sTo
                      = (State_t) vTo \rightarrow qetState();
                     = vTo \rightarrow qetId():
    int toIndex
    graphDis = graphDistance( nodeIndex, toIndex );
    stateDis = ss - \geq distanceStates( sFrom, sTo );
    if (K * stateDis < graphDis )if( (path = lp-\overline{e}aenerateValidForwardConnectPath(SFrom, sTo) )addEdge(nodeIndex, toIndex, path);
```
**A. PRM IMPLEMENTATION** 

# 5/6: Dealing with Secondary Nodes

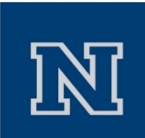

void OOPSMP:: SPR:: allocateProximityStructures()

if( m proximity->isDataStructureConstructed() == false )

m proximity->setKeyDistFn( proximityKeyDistFn, qetCoreRobotData()->qetStateSpace() ); m proximity->constructDataStructure();

if( sec proximity->isDataStructureConstructed() == false )

```
sec_proximity->setKeyDistFn(secProximityKeyDistFn,getCoreRobotData()->getStateSpace());
sec proximity->constructDataStructure();
```
#### void OOPSMP::SPR::updateGuards( SecondaryNode t stateNode, int nodeIndex )

```
Path t path:
State t staState = (State t) stateModel >qetstate();
// find the 100 secondary nodes closest to nodeIndex
sec proximityQuery.setNrNeighbors(50);
sec_proximityQuery.setKey(stateNode);
sec_proximity->knearest( &sec_proximityQuery, &sec_proximityResults, NULL );
const int nrResults = sec proximityResults.getNrValidsReLUs(HUSE VAL);// iterate over the neighbors as long as their distance is less than distVis
double stateDis = 0:
for( int i=0; i<nrResults && stateDis < distVis; i++ )
   SecondaryNode t secNode = (SecondaryNode t) (sec proximityResults.qetKey(i));
   State t secState = (State t) secNode->qetState();
    state\overline{Dis} = ss->distanceStates( staState, secState);
   if (secNode - \geq baseenddde() == false)
        if(stateDis < secNode->qetDistance() )
            if( (path = lp->qenerateValidForwardConnectPath( state, secState) ) )secNode->setNewGuard( nodeIndex, stateDis );
```
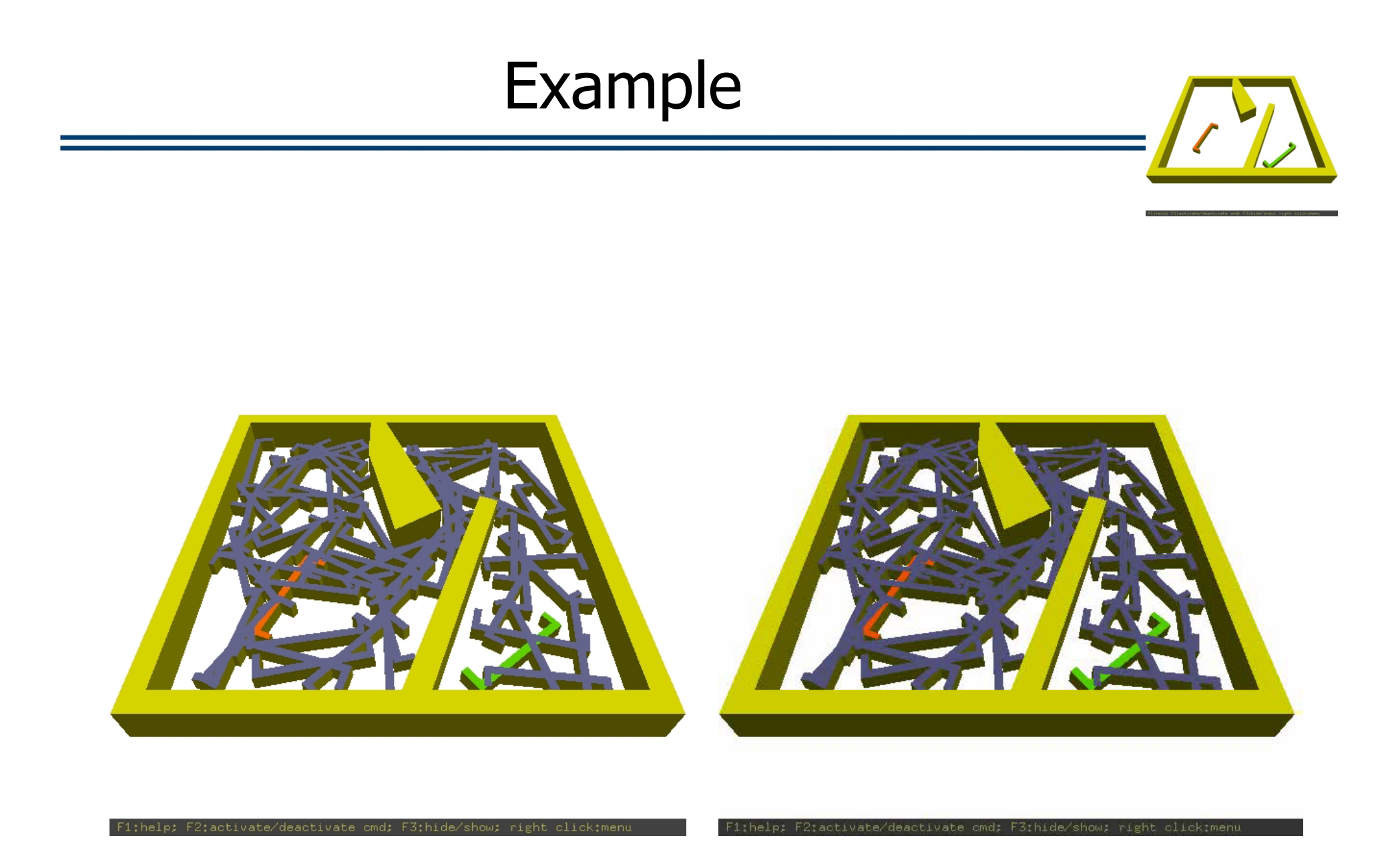

**A. PRM IMPLEMENTATION** 

#### Example

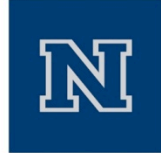

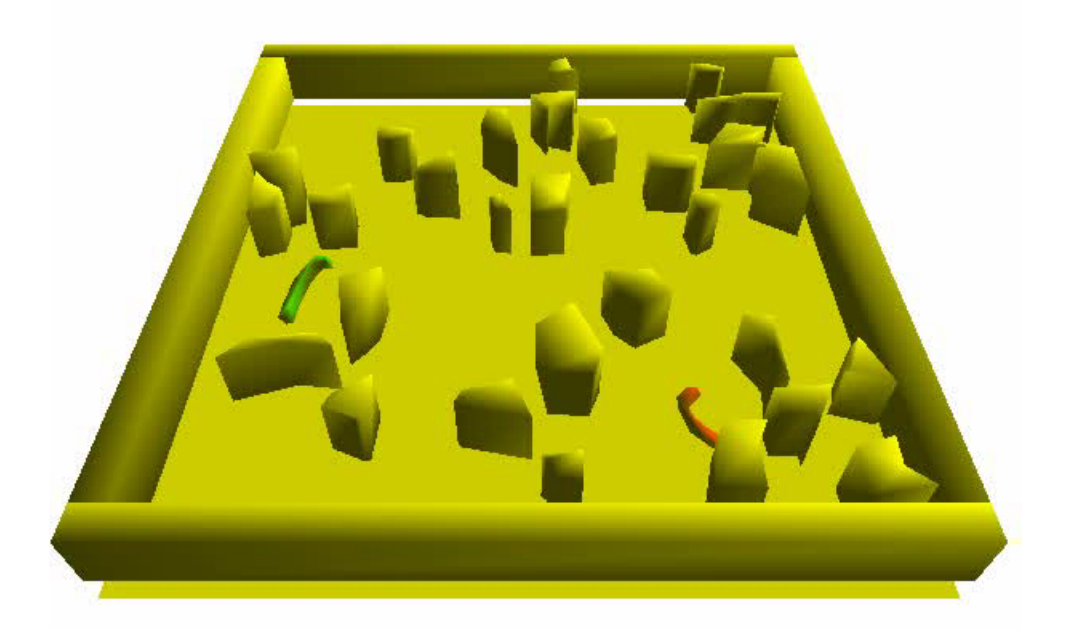

**A. PRM IMPLEMENTATION** 

#### Example

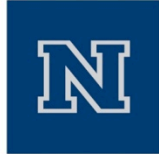

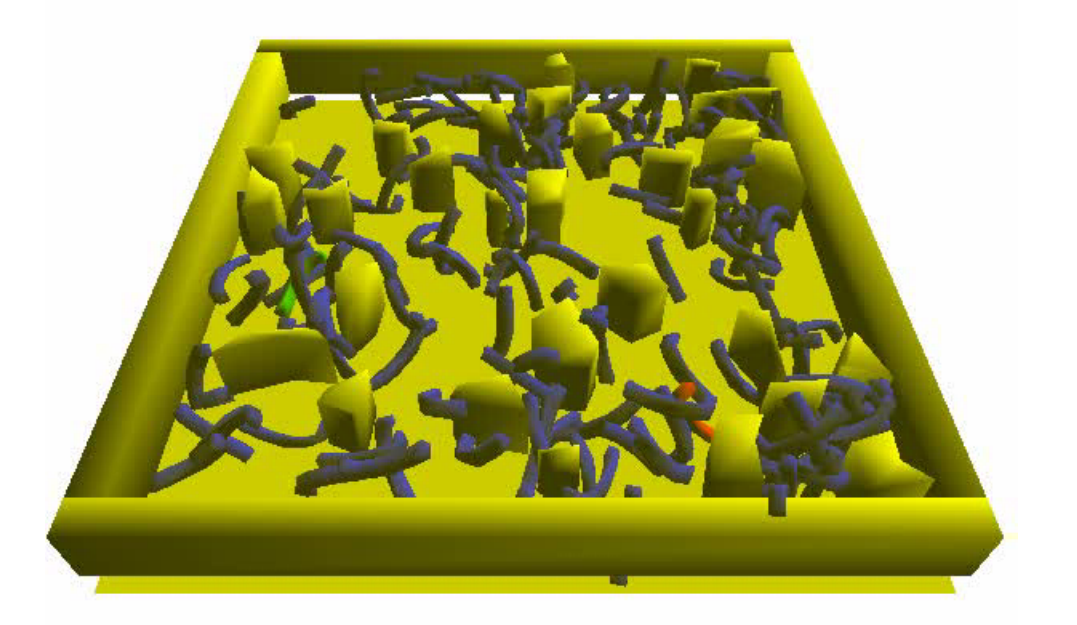

F1;help; F2;activate/deactivate cmd; F3;hide/show; right click;menu

**A. PRM IMPLEMENTATION** 

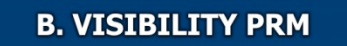

#### Example

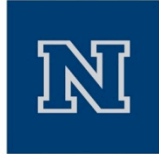

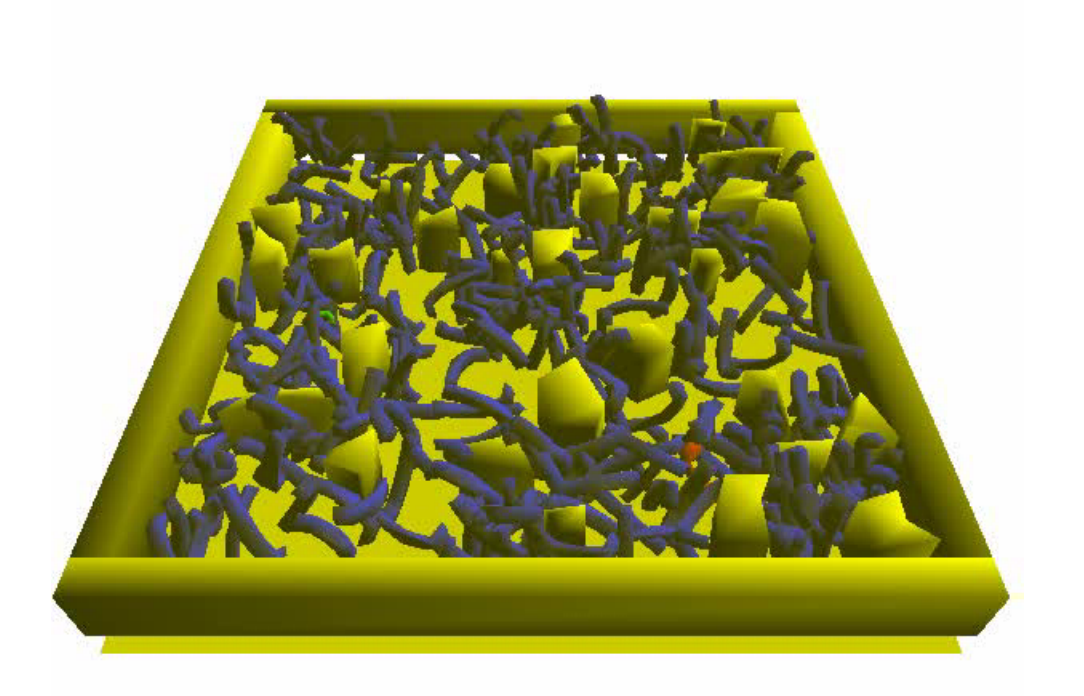

F1;help; F2;activate/deactivate cmd; F3;hide/show; right click;menu

**A. PRM IMPLEMENTATION** 

## Summary

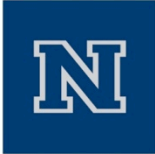

- Using OOPSMP we showed that
	- Easy to create new roadmap planners
	- We can create more complicated but powerful algorithms given the basic planning modules in OOPSMP
- OOPSMP + ScetchUp allow
	- Common benchmarks and an easy way to construct new ones
	- $-$  An easy way to compare between alternative techniques using common tools (e.g., collision detection, state representation, local planner)
	- Simplify the process of designing new algorithms
	- And streamline the experimental process